**УДК 005.591:664.87.054**

## **АЛГОРИТМЫ ИСПОЛЬЗОВАНИЯ АЭРОКОСМИЧЕСКИХ СНИМКОВ ДЛЯ ИССЛЕДОВАНИЯ МИНЕРАЛЬНЫХ РЕСУРСОВ КЫРГЫЗСКОЙ РЕСПУБЛИКИ**

*Тулыпемирова Гульназ Усенбнковна, cm .преподаватель, КГТУ нм. И.Газзакова, Кыргызста, 720044, г.Бишкек, пр. Ч. Айтматова 66, e-mail [:tultemirova\(a\),gmail.com](mailto:tultemirova@gmail.com)*

В данной статье приведены алгоритмы импорта космических снимков в ГИС для исследования минеральных ресурсов и геологических проблем Кыргызской Республики. Автором рассматриваются получение объединенных слоев полигональных объектов из космических снимков ASTER и LANDSAT. Использование импортированных снимков позволяют производить спектральный анализ отдельных геологических элементов.

**Ключевые слова:** алгоритм, космический снимок, метаданные, спектральный канал, полигональный объект, пиксель.

## **ALGORITHMS OF IMPORT OF SPACE IMAGES IN THE GEOGRAPHICAL INFORMATION SYSTEM (GIS)**

*Tultemirova Gulnaz, Senior Lecturer, Kyrgyzstan, 720044 , c.Bishkek, KSTU named after I.Razzakov e-mail: tultemirova(a)gmail.com* 

This article describes the algorithms of import of satellite images in a GIS for the study of mineral resources and geological problems of the Kyrgyz Republic. The author considers the receiving of the combined layers of polygonal objects from satellite images ASTER and LANDSAT. Using imported images allow to do the spectral analysis of certain geological features.

**Keywords:** algorithm, space image, the metadata, the spectral channel, polygonal object, pixel.

Космические снимки с аппарата ASTER поставляются в формате HDF EOS, который является частным случаем формата HDF (Hierarchical Data Format), разработанного для хранения сложных и объемных данных научных исследований. Основное достоинство формата HDF состоит в том, что он поддерживает возможность описания структур данных, подлежащих хранению, в дополнительных структурах метаданных. На рис. 1 представлена структура данных ASTER формата HDF EOS. Блок «метаданные» содержит информацию о структуре конкретного файла. Блок «данные спектрального канала i» содержит всю информацию относительно отдельного спектрального канала: метаданные, координаты опорных точек, собственно измеренные данные и данные, касающиеся орбитальных параметров несущего спутника.

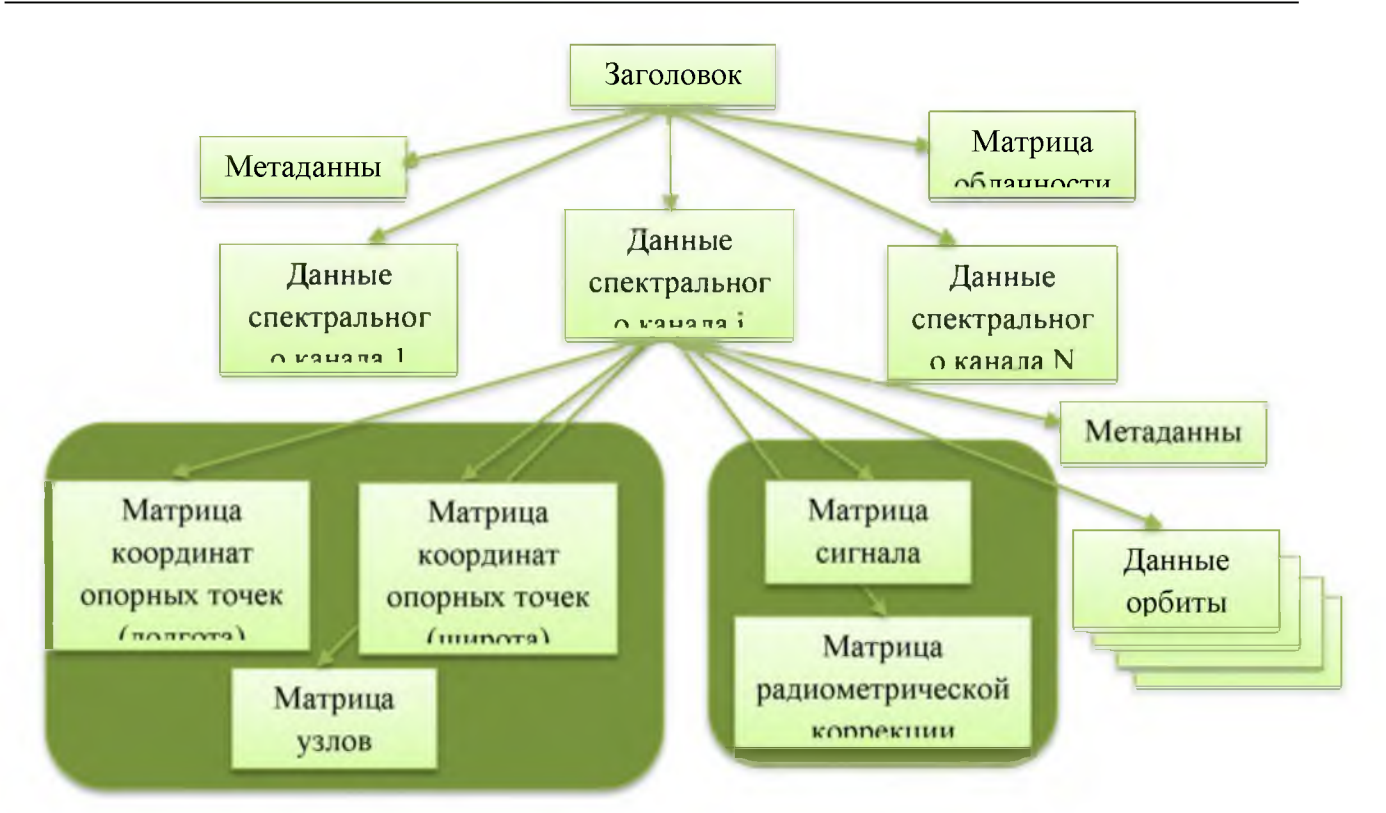

Рис. 1. Структура данных космического снимка ASTER формата HDF EOS

В качестве основы для реализации процедуры импорта данных космического снимка был использован объектный подход [3, 4], в рамках которого данные отдельного спектрального канала космического изображения представляются в виде множества полигональных объектов, объединенных в отдельный топологический полигональный слой. Каждый отдельный полигональный объект соответствует определенному пикселю отдельного спектрального канала космического снимка. Координаты центра полигонального объекта совпадают с координатами центра пикселя. С каждым полигональным объектом ассоциировано значение интенсивности сигнала соответствующего пикселя, т.е. слой полигональных объектов имеет атрибут, в котором хранятся значения интенсивности сигнала для отдельного спектрального канала. Объектное представление, в отличие от растрового представления космических снимков, расширяет возможности оперирования ими. Полигональный объект занимает в двумерном пространстве определенную область, в пределах которой он обладает некоторыми функциональными (вычислительными) «правами». При растровом представлении отдельный спектральный канал космического снимка дается в виде растрового изображения, а совокупность нескольких спектральных каналов - в виде синтезированного растрового изображения. Растровые изображения в ГИС рассматриваются как объекты, состоящие из множества элементов (пикселей), которые, однако, как объекты не рассматриваются. Пиксель растрового изображения «не знает» своего положения в пространстве. На рис. 2 представлен общий алгоритм импорта данных космического снимка ASTER формата HDF EOS. Координаты опорных точек позволяют автоматически «привязать» космический снимок к карте территории.

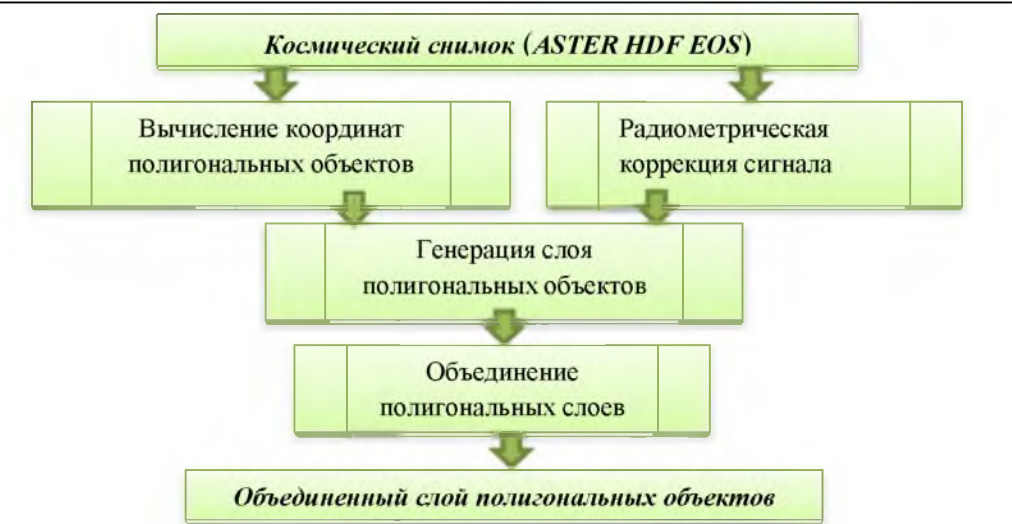

Рис.2. Алгоритм импорта космического снимка ASTER формата HDF EOS в ГИС

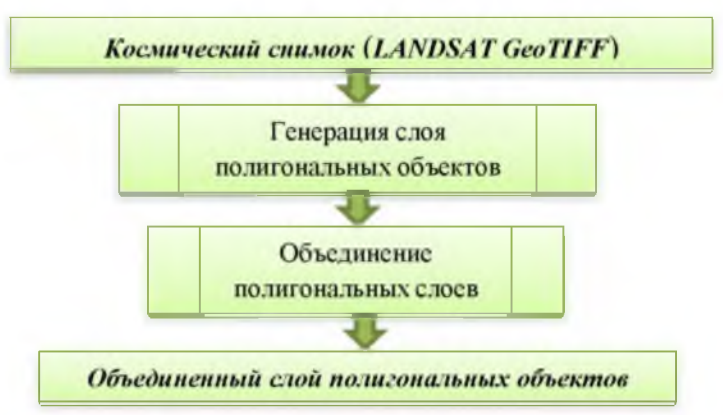

Рис.З. Алгоритм импорта космического снимка Landsat формата GeoTIFF в ГИС

Для этого на основе метаданных, координат опорных точек и матрицы узлов решетки вычисляются координаты полигональных объектов для отдельного спектрального канала. На основе данных матрицы сигнала и матрицы радиометрической коррекции вычисляются истинные значения интенсивности сигнала для всех пикселей отдельного канала. Для каждого спектрального канала на основе вычисленных координат полигональных объектов и истинных значений интенсивности сигнала генерируется отдельный слой полигональных объектов. Затем все полигональные слои с помощью специальных функций пространственного анализа (пересечение, слияние) объединяются в единый слой полигональных объектов. Каждый полигональный объект объединенного слоя обладает значением интенсивности сигнала всех тех спектральных каналов (полигональных слоев), которые использовались для создания этого объединенного слоя. Разработанная процедура импорта космических снимков в ГИС может быть использована и для снимков других космических систем, например, Landsat. На рис. 3 приведен алгоритм импорта космических снимков Landsat формата GeoTIFF в объединенный слой полигональных объектов. Поскольку космические снимки Landsat формата GeoTIFF являются «привязанными» и не нуждаются в радиометрической коррекции сигнала, то алгоритм не имеет соответствующих этапов вычисления координат и коррекции сигнала.

Далее на рис. 4 и 5 приведены иллюстрации, демонстрирующие последовательные этапы процедуры импорта космических снимков ASTER формата HDF EOS в слои полигональных объектов ГИС. Структура объединенного слоя, который показан на рис. 5, и соответствующая ему атрибутивная таблица в ГИС приведены на рис. 6 и 7 соответственно.

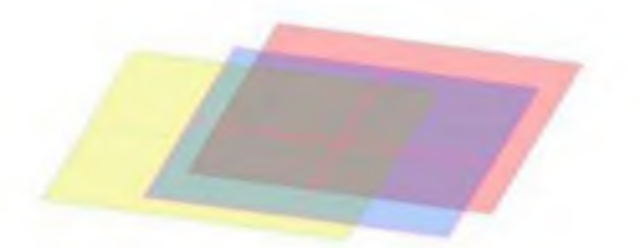

Рис.4.Взаимоотношение отдельных слоев полигональных объектов спектральных каналов диапазона VNIR: .----. .----. .----. отдельные слои полигональных объектов для спектральных каналов Bandl, Band2 и Band3N соответственно

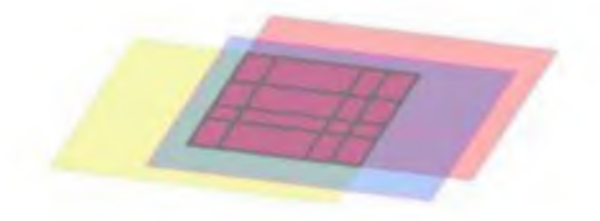

Рис.5.Формирование объединенного слоя полигональных объектов спектральных каналов диапазона VNIR на фоне отдельных слоев: **.......** отдельные слои полигональных объектов; объединенный слой полигональных объектов

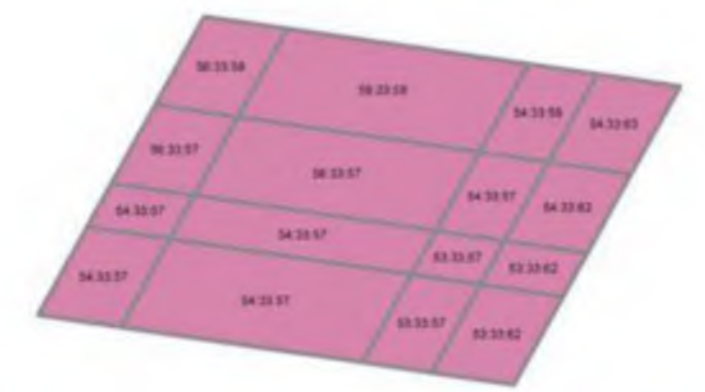

Рис.6. Структура объединенного слоя спектральных каналов диапазона VNIR

| <b>FID</b> | <b>Shape</b>  | Band <sub>1</sub> | <b>Band5</b> | Band6 | <b>Band7</b> | Band <sup>8</sup> | Band9 |  |
|------------|---------------|-------------------|--------------|-------|--------------|-------------------|-------|--|
| 2927       | Polygon       | 37                | 33           | 32    | 30           | 25                | 27    |  |
|            | 2928 Polygon  | 37                | 33           | 32    | 28           | 25                | 25    |  |
| 12929      | Polygon       | 37                | 33           | 32    | 28           | 25                | 25    |  |
| 12930      | Polygon       | 37                | 33           | 32    | 30           | 25                | 25    |  |
| 12931      | Polygon       | 37                | 33           | 32    | 30           | 25                | 27    |  |
|            | 12932 Polygon | 37                | 33           | 32    | 30           | 25                | 25    |  |
|            | 12933 Polygon | 37                | 33           | 32    | 30           | 25                | 25    |  |
|            | 12934 Polygon | 37                | 33           | 32    | 30           | 25                | 25    |  |
|            | 12935 Polygon | 37                | 33           | 32    | 30           | 25                | 27    |  |
|            | 12936 Polygon | 37                | 33           | 32    | 30           | 25                | 25    |  |

Рис.7. Атрибутивная таблица объединенного слоя полигональных объектов спектральных каналов диапазона SWIR

## **Известия КГТУ им. И.Раззакова 43/2017**

Применяя определенные соотношения или комбинации спектральных каналов разных диапазонов (SWIR, VNIR, TIR и др.) можно получить спектральную информацию из многоспектральных образов. К примеру, цветовая композиция соотношения спектров Band3/ Band 1, Band 5/ Band 7, Band 3/ Band 5 (RGB) более выражает геологическую информацию и обеспечивает более высокую контрастность между блоками, чем обычные цветные изображения (рис. 8). Красный цвет на рис. 8 представляет туф (легкая, сцементированная, пористая горная порода.), в то время как розовый цвет представляет Madhala базальт. Известняк появляется в зеленоватом цвете.

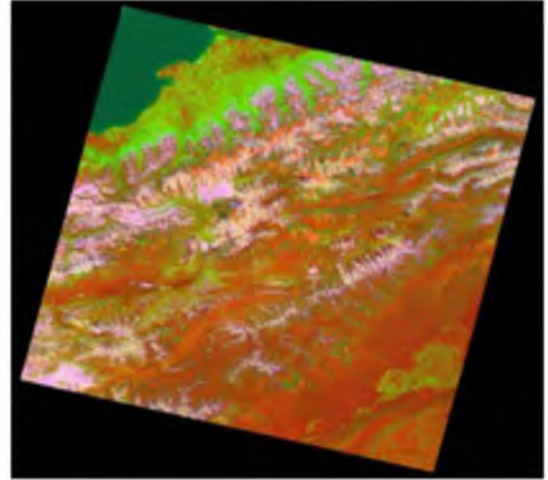

Рис 8. Цветовая композиция соотношений спектров Band3/ Band 1, Band 5/ Band 7, Band 3/ Band 5, полученных из Landsat ETM +, выражающая основные геологические формации.

**Выводы:** Из вышеизложенного ясно, что использование объектного представления космических снимков позволяет:

- автоматизировать процесс импорта космических снимков;
- вовлекать в одновременную обработку произвольное число спектральных каналов.

## **Список литературы**

1. Бондур В.Г., Макаров В.А., Мурынин А.Б. Дистанционный поиск сложных минералов с использованием высокоэнергетических протонов // Известия высших учебных заведений. Геодезия и аэрофотосъемка, № 1, 2011

2. Милютин А.Г. Геология и разведка месторождений полезных ископаемых // Учеб. пособие для вузов. -М.: Недра, 1989. -296 с.

3. Козин Е.С. Автоматизация привязки космических снимков // Материалы 6-го Сибирского совещания по климато-экологическому мониторингу, 14-16 сентября 2005 г. Томск: Ин-т мониторинга климат, и эколог, систем СО РАН , 2005. С. 421- 423.

4. Козин Е.С. Объектно-ориентированный подход привязки космическихснимков //Информационные технологии. 2006. № 12. С.37 - 39.

5. Bezdek, J. С., Ehrlich, R. and Full W. // "FCM: The fuzzy с-means clustering algorithm", Computers and Geosciences, Vol. 10, No. 2-3, pp. 191-203, 1984